## How do I configure a address?

May disrupt network-wide traffic. Do not attempt to configure a sta knowledge of specific network information and access to gateway/r settings can disrupt internet access for the whole network.

Changing the Hostname setting will revoke remote access through contact eGauge support to request hostname changes if the proxy: access.

It is impossible to enter a static IP address without specific detail administrator who manages and has access to the network gateway cannot provide these details.

Enter valid Name server entries. If invalid or no name servers are over the proxy server will be unavailable as well as firmware upgra are not known, you may enter Google Public DNS (8.8.8.8 and 8.8.44) public DNS (1.1.1.1 and 1.0.0.1).

If in doubt, a static IP address is most likely not required. eGauge su static IP address, but cannot quarantee that the values used in that a network. Please refer to the document below for additional informatior instructions.

The eGauge by default comes configured for DHCP. If the eGauge is u address from the network, it will default to 192.168.1.88. Thus, it is p eGauge directly from a laptop or computer. To do this, connect a comp HomePlug or direct Ethernet, configure the computer with an IP addres direct a browser to http://192.168.1.88 to access the eGauge interface

connecting direawailsble here

## Configuration

A static IP address may be cSteftitgingsd- $\frac{1}{2}$ n Network SettiDhegfsault password information can be ftohuis dkinowledgebase  $\overline{a}$  intecfollowing example shows a configured with an IP of 10.1.10.23:

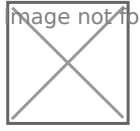

**Image M**ot found or type unknown

Every entry needs to be entered correctly for network functionality. An disrupt all network traffic and make the eGauge inaccessible remotely

Other services such as BACnet can be disrupted if certain values such incorrect.

The Network and broad cast addre was lues can be calculated from the IP addr using a subnet calculator tool.

Please vksbitegauge.net the most up-to-date documentation.